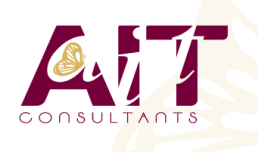

**SARL ONEO**  1025 rue Henri Becquerel Parc Club du Millénaire, Bât. 27 34000 MONTPELLIER **N° organisme : 91 34 0570434**

**Nous contacter : +33 (0)4 67 13 45 45 www.ait.fr contact@ait.fr**

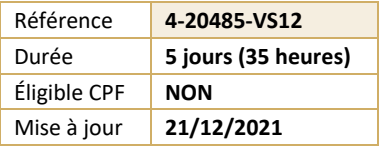

# **Développement avancé d'applications Windows Store avec C#**

#### **OBJECTIFS PÉDAGOGIQUES** • Acquérir les compétences et techniques avancées de programmation pour optimiser les applications Windows Store **PRÉREQUIS PUBLIC CONCERNÉ** • Formation initiale ou expérience en développement • Développeur. informatique requise. Expérience en programmation HTML5, dans l'utilisation de Visual Studio et de Windows 8 **MOYENS PÉDAGOGIQUES** 闥 **MODALITÉS D'ÉVALUATION** • Réflexion de groupe et apports théoriques du formateur • Feuille de présence signée en demi-journée, • Travail d'échange avec les participants sous forme de • Evaluation des acquis tout au long de la formation, réunion-discussion • Questionnaire de satisfaction, • Utilisation de cas concrets issus de l'expérience • Attestation de stage à chaque apprenant, professionnelle • Positionnement préalable oral ou écrit, • Validation des acquis par des questionnaires, des tests • Evaluation formative tout au long de la formation, d'évaluation, des mises en situation et des jeux • Evaluation sommative faite par le formateur ou à l'aide pédagogiques. des certifications disponibles • Alternance entre apports théoriques et exercices pratiques (en moyenne 30 à 50%) Remise d'un support de cours. **MOYENS TECHNIQUES EN DISTANCIEL** ik. **MOYENS TECHNIQUES EN PRÉSENTIEL** • Accueil des stagiaires dans une salle dédiée à la • A l'aide d'un logiciel (Teams, Zoom…), d'un micro et formation équipée à minima d'un vidéo projecteur et éventuellement d'une caméra les apprenants d'un tableau blanc et/ou paperboard. interagissent et communiquent entre eux et avec le • Pour les formations nécessitant un ordinateur, un PC est formateur. mis à disposition de chaque participant. Sessions organisées en inter comme en intra entreprise. • L'accès à l'environnement d'apprentissage ainsi qu'aux preuves de suivi et d'assiduité (émargement, évaluation) est assuré. • Pour toute question avant et pendant le parcours, assistance technique à disposition au 04 67 13 45 45. **ORGANISATION ACCESSIBILITÉ** 扁  $\mathbb{F}$ • Délai d'accès : 5 jours ouvrés Les personnes en situation d'handicap sont invitées à (délai variable en fonction du financeur) nous contacter directement, afin d'étudier ensemble les possibilités de suivre la formation. Les cours ont lieu de 9h à 12h30 et de 13h30 à 17h • Pour tout renseignement, notre référent handicap reste à votre disposition : mteyssedou@ait.fr **PROFIL FORMATEUR CERTIFICATION POSSIBLE** ₩ • Nos formateur sont des experts dans leurs domaines • Aucuned'intervention Leur expérience de terrain et leurs qualités pédagogiques constituent un gage de qualité.

## **Développement avancé d'applications Windows Store avec C#**

## **LES ESSENTIELS DES APPLICATIONS WINDOWS STORE APP**

- $\Box$  Rappels sur les essentiels des applications Windows Store Présentation
- **E** Rappels sur les essentiels des applications Windows Store et l'écosystème Windows 8.x

## **MISE EN OEUVRE DES ANIMATIONS ET DES TRANSITIONS**

- $\Box$  Utiliser les animations
- $\Box$  Travailler avec les transitions et transformations

## **MISE EN OEUVRE DE LA GLOBALISATION ET DE LA LOCALISATION**

- $\Box$  Travailler avec les fichiers ressources
- $\Box$  Mettre en oeuvre le formatage spécifique

#### **BRANDING ET FINITION DE L'INTERFACE UTILISATEUR**

- $\Box$  Personnaliser l'écran de démarrage
- $\Box$  Différencier votre application avec le Branding

## **SCÉNARIOS DE DONNÉES AVANCÉES DANS LES APPLICATIONS WINDOWS STORE**

- $\Box$  Options de stockage des applications WindowsStore
- Mettre en oeuvre les données mises en cache
- $\Box$  Fonctionnalités de fichiers avancées

## **CRÉATION DE CONTRÔLES ET DE COMPOSANTS RÉUTILISABLES**

- $\Box$  Créer des contrôles personnalisés
- $\Box$  Étendre les contrôles existants
- $\Box$  Créer et utiliser les composants WinMD

## **MISE EN OEUVRE DES SCÉNARIOS DE CONTRATS AVANCÉS**

- $\Box$  Le contrat d'impression
- $\Box$  Le contrat Play

## **WINDOWS PUSH NOTIFICATION SERVICE (WNS)**

- $\Box$  Push Notification Service (WNS)
- $\Box$  Communiquer avec Push Notification Service (WNS)

#### **CAPTURER DES MÉDIAS**

- Utiliser l'interface utilisateur de capture Caméra pour capturer des images, des vidéos ou de l'audio
- $\Box$  Utiliser les captures média pour captures des images de la vidéo ou de l'audio
- □ Tâches en arrière-plan
- □ Créer des tâches d'arrière-plan
- $\Box$  utiliser des tâches d'arrière-plan dans une application Windows Store

## **TRAVAILLER AVEC LES SONDES ET LES PÉRIPHÉRIQUES**

- $\Box$  Travailler avec les capteurs
- $\Box$  Travailler avec les périphériques

#### **GÉNÉRER DU REVENU AVEC VOS APPLICATIONS**

- $\Box$  Mise en oeuvre des fonctionnalités d'essai dans les applications Windows Store
- $\Box$  Mise en oeuvre des achats dans l'application
- $\Box$  Publicité dans les applications Windows Store

## **SÉCURISATION DES DONNÉES DES APPLICATIONS WINDOWS STORE**

- Gérer l'authentification Windows
- $\Box$  Gérer l'authentification Web
- $\Box$  Le cryptage dans les applications Windows Store

#### **TRAÇAGE ET PROFILS DES APPLICATIONS WINDOWS STORE**

- $\Box$  Le tracage d'une application WindowsStore
- $\Box$  Le Profilage d'une application Windows Store